## **Guida passo-passo all'installazione e uso dell'App FIRENZE per gli OPERATORI Evento 28 maggio – #mugnone2016 su Twitter**

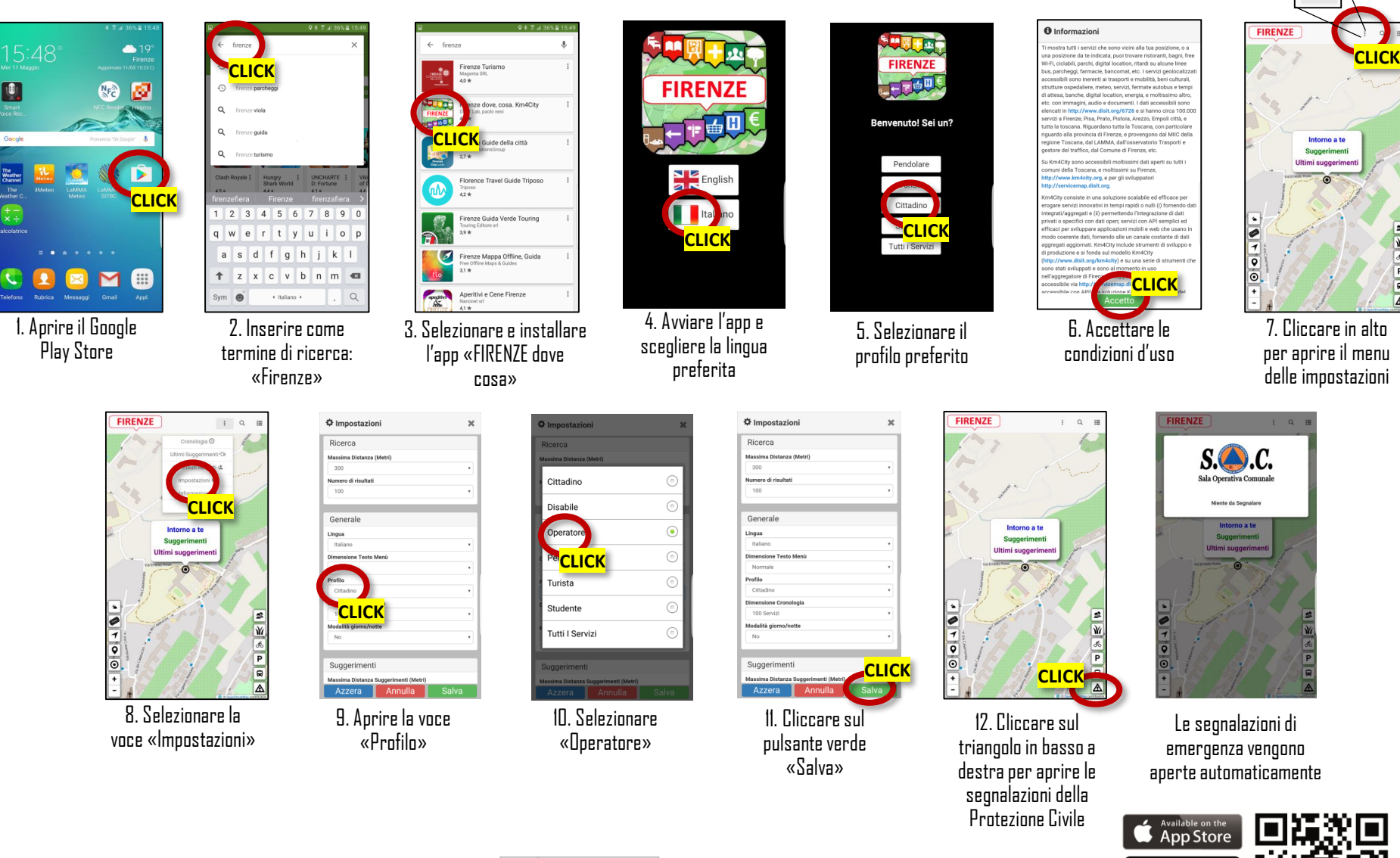

 $\boxed{\mathbf{b} \mathbf{a} \mathbf{b} \mathbf{b}}$ 

**ANDROID APP ON** Google pla

Download from Download from<br>Windows Phone St

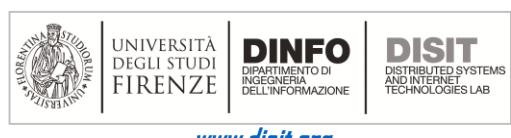

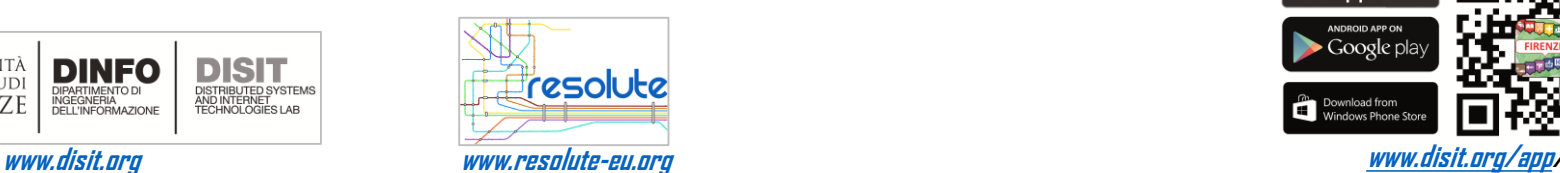